# **CS 1110: Introduction to Computing Using Python**

Lecture 21

# **Loop Invariants**

[Andersen, Gries, Lee, Marschner, Van Loan, White]

#### **Announcements**

- Prelim 2 conflicts due by midnight *tonight*
- Lab 11 is out
	- Due in 2 weeks because of Prelim 2
- Review Prelim 2 announcements from previous lecture
- A4 is due Thursday at midnight
- There will only be 5 assignments.
	- Can look at webpage for redistributed weights

## **Loop Invariants: Eat your Vegetables!**

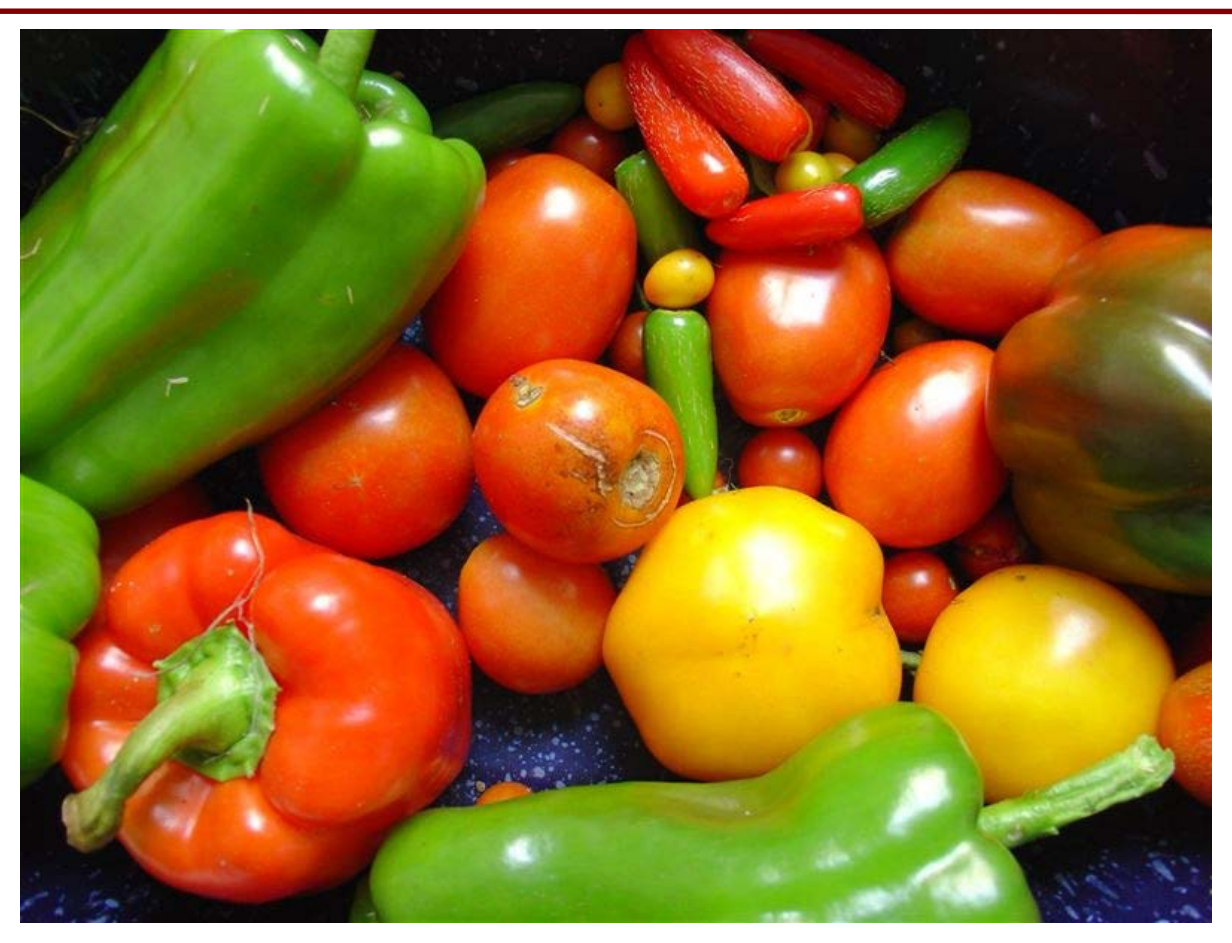

source: Wikipedia

# **Recall: The while-loop**

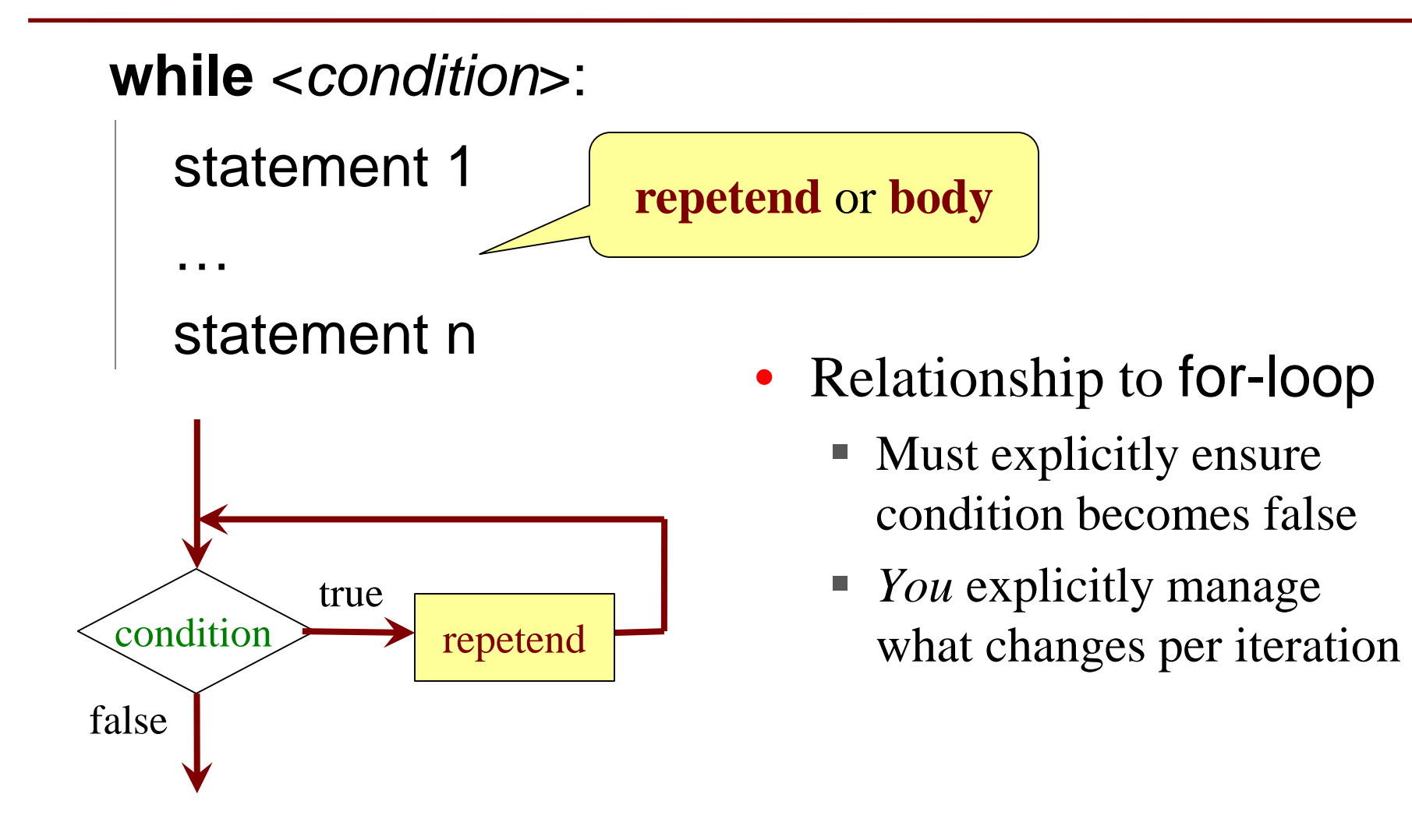

## **Example: Sorting**

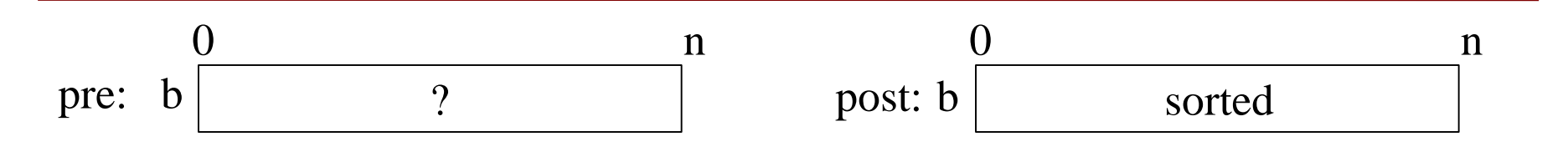

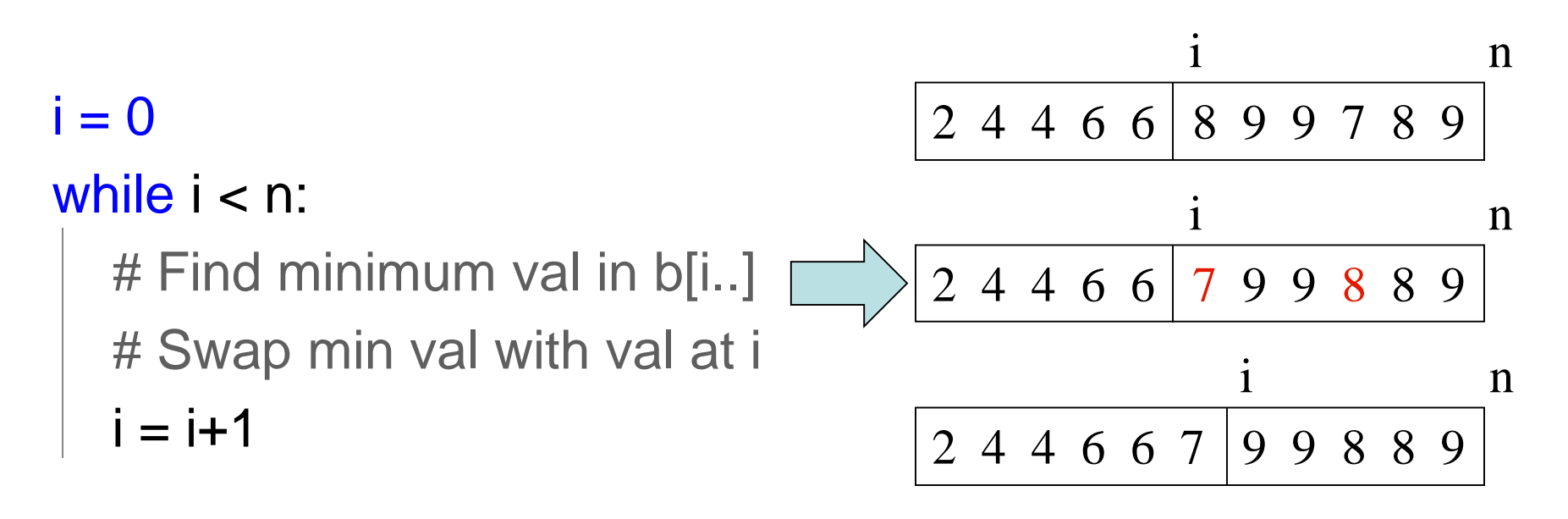

# **Recall: Important Terminology**

- **assertion**: true-false statement placed in a program to *assert* that it is true at that point
	- Can either be a **comment**, or an **assert** command
- **invariant**: assertion supposed to "always" be true
	- If temporarily invalidated, must make it true again
	- **Example:** class invariants and class methods
- **loop invariant**: assertion supposed to be true before and after each iteration of the loop
- **iteration of a loop**: one execution of its body

## **Preconditions & Postconditions**

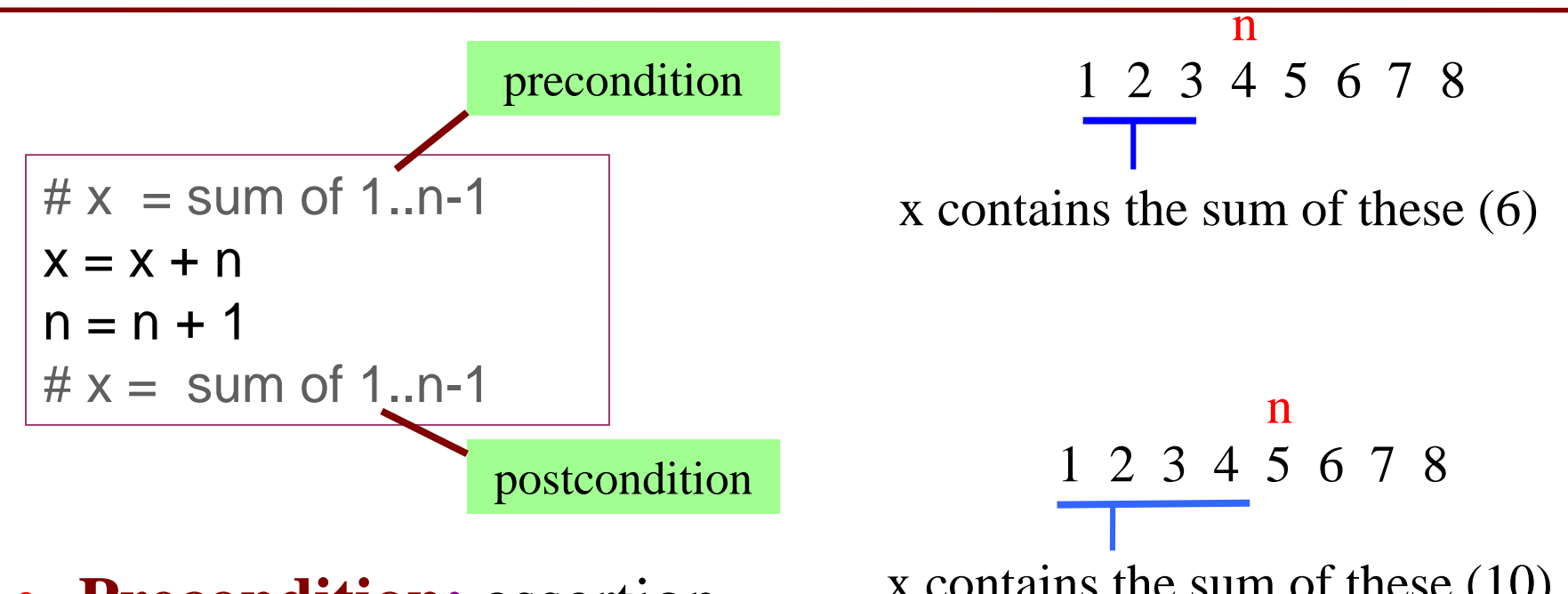

- **Precondition:** assertion placed before a segment
- **Postcondition:** assertion placed after a segment

x contains the sum of these (10)

**Relationship Between Two**

If precondition is true, then postcondition will be true

# **Solving a Problem**

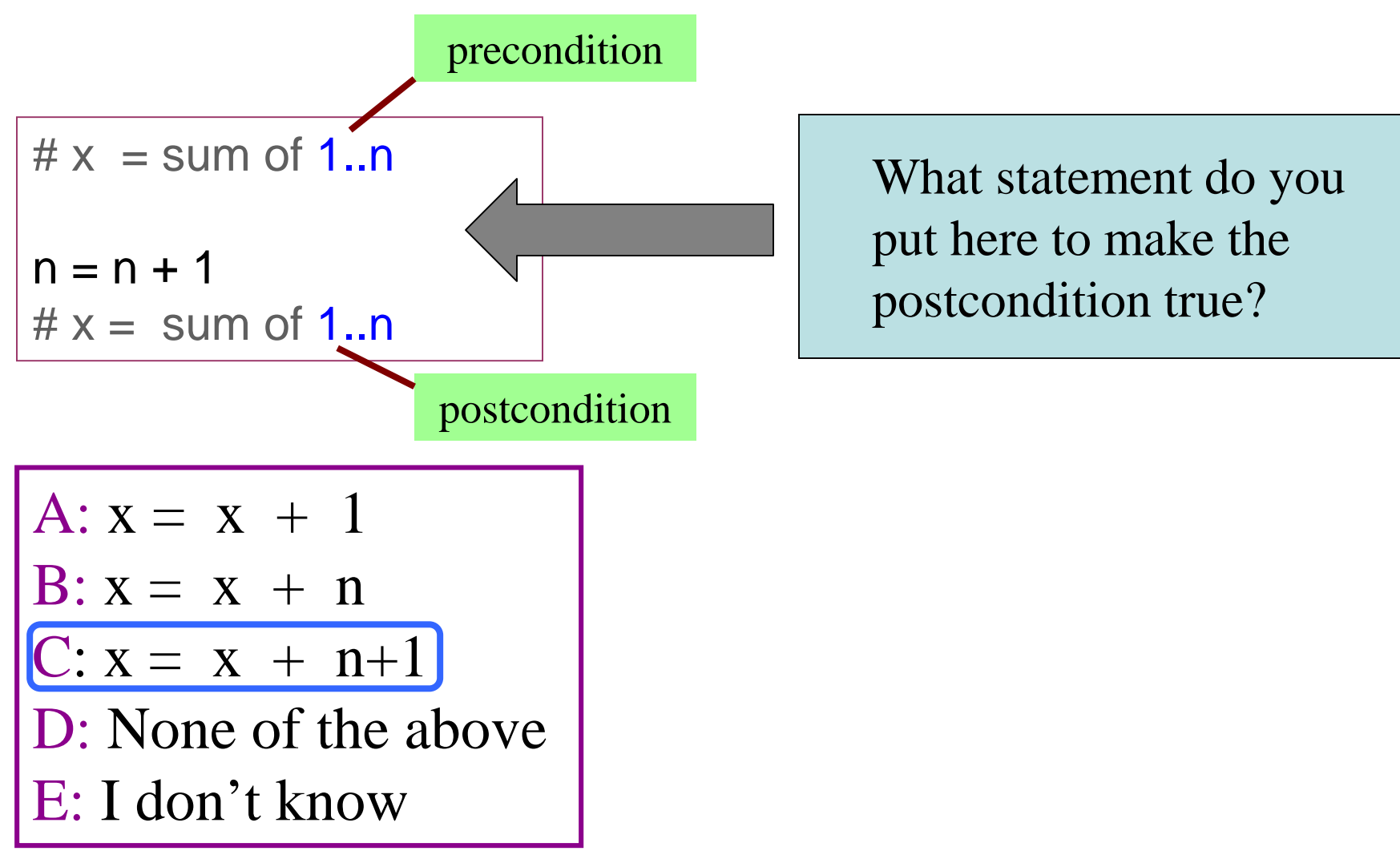

4/18/17 Loop Invariants 8

# **Solving a Problem**

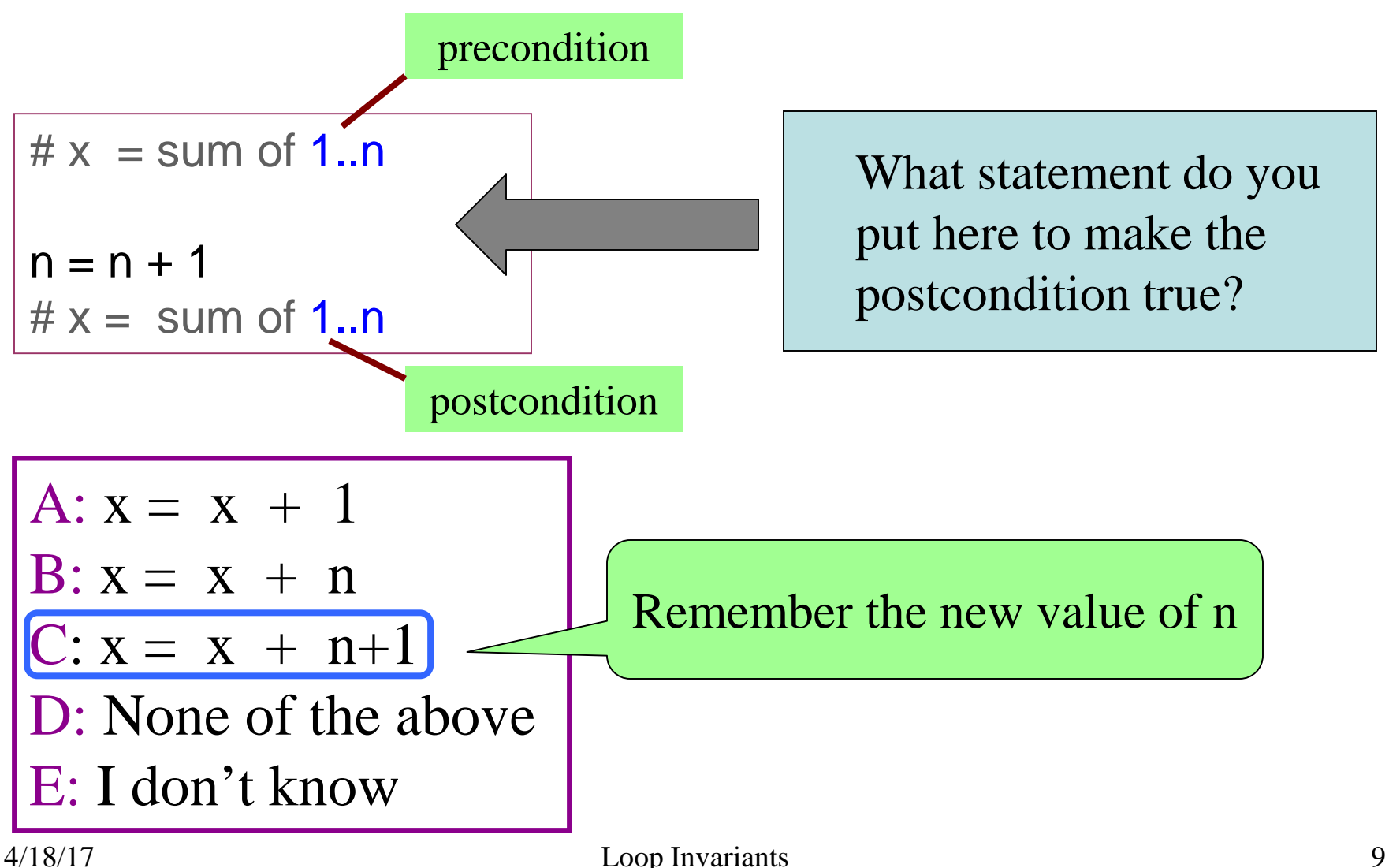

# **Solving a Problem**

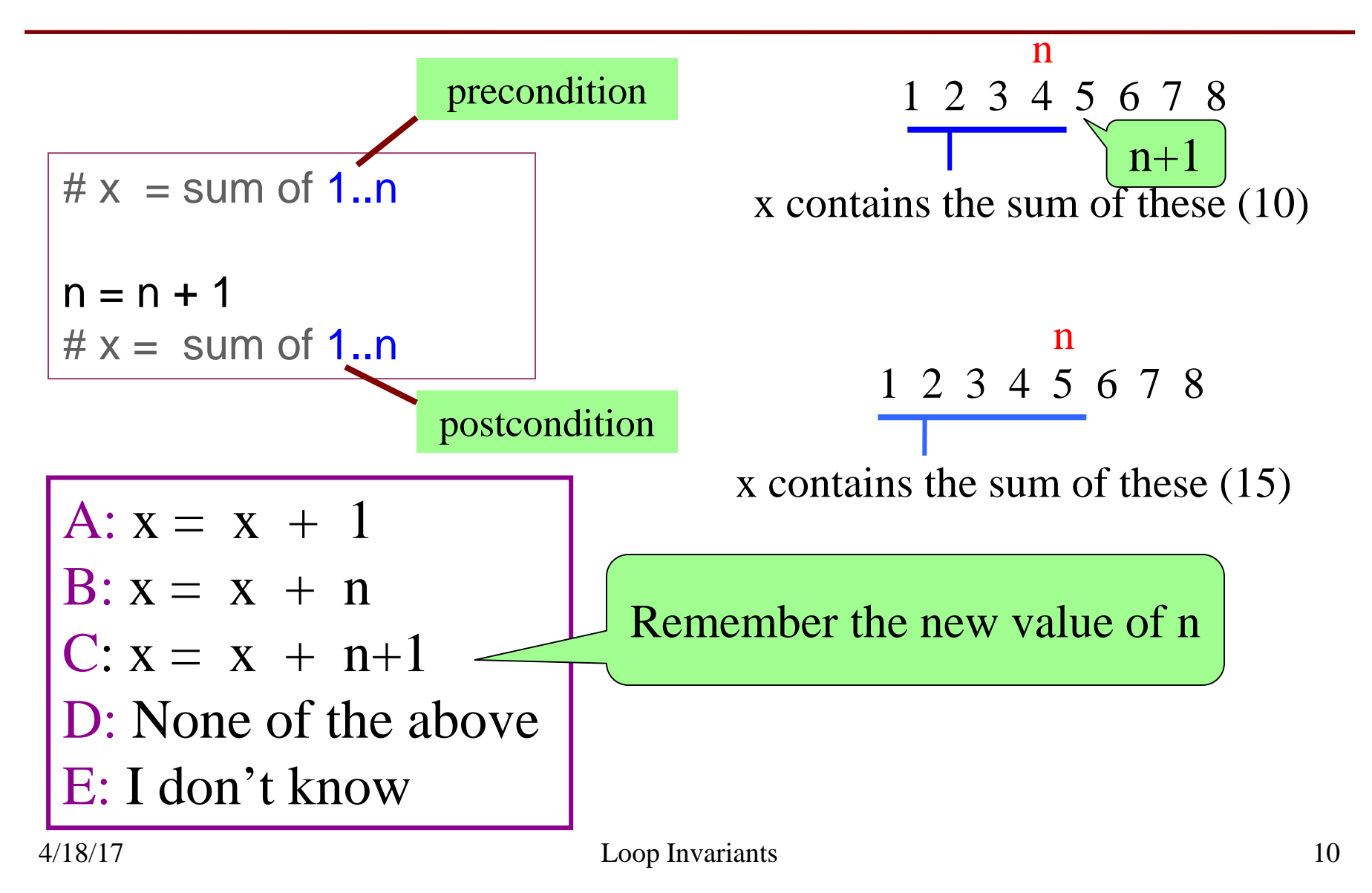

• **Loop Invariant**: an assertion that is true before and after each iteration (execution of repetend)

 $x = 0$ ; i = 2 **while** i <= 5:  $X = X + i^{*}i$  $i = i + 1$  $# x =$  sum of squares of 2..5

#### **Invariant:**

 $x = sum$  of squares of 2..i-1

in terms of the range of integers that have been processed so far

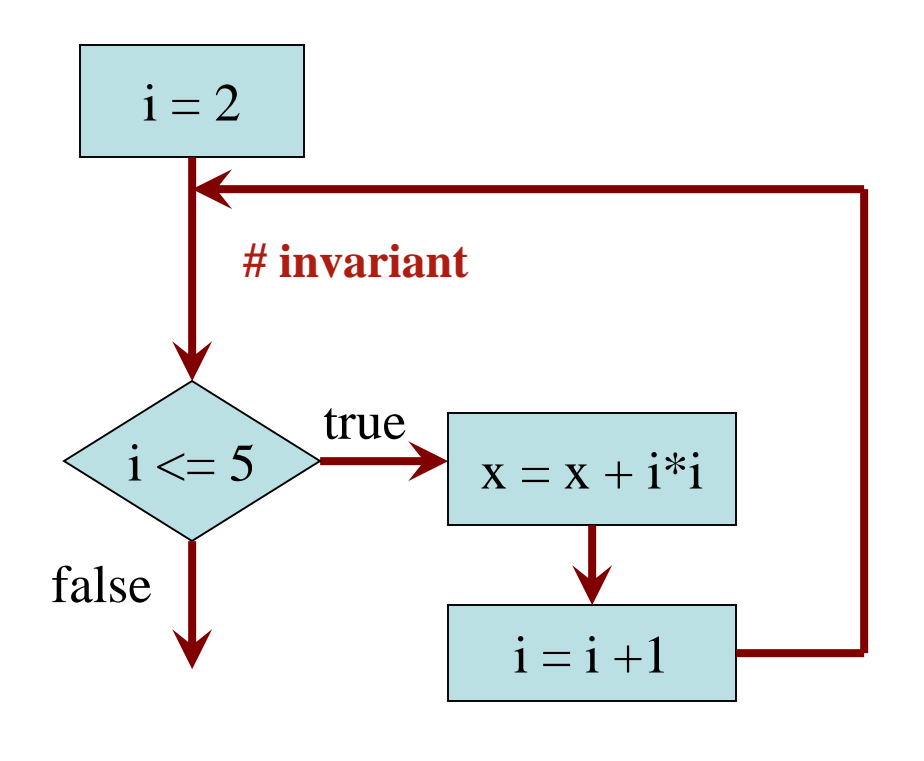

The loop processes the range 2..5

- **Loop Invariant**: an assertion that is true before and after each iteration (execution of repetend)
- Should help you *understand the loop*
- There are good invariants and bad invariants
- Bad:  $\blacksquare$  2 != 1 < • Good: True, but *doesn't help you understand the loop*
	- $\blacksquare$  s[0...k] is sorted  $\Big\langle \Big\vert$

Seems useful in order to conclude that s is sorted.

#### **Key Difference**

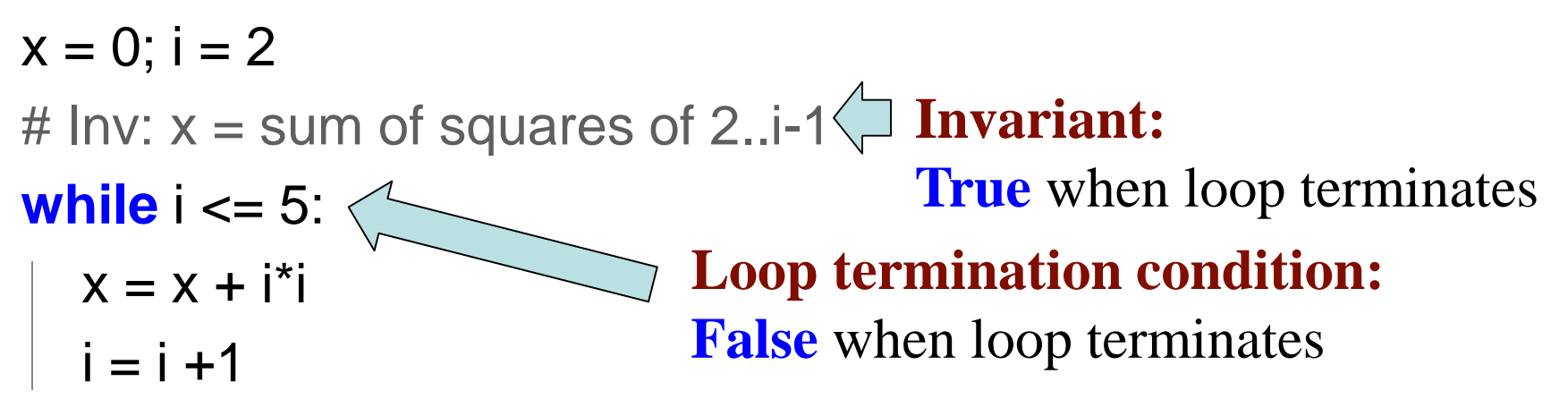

# Post:  $x =$  sum of squares of 2..5

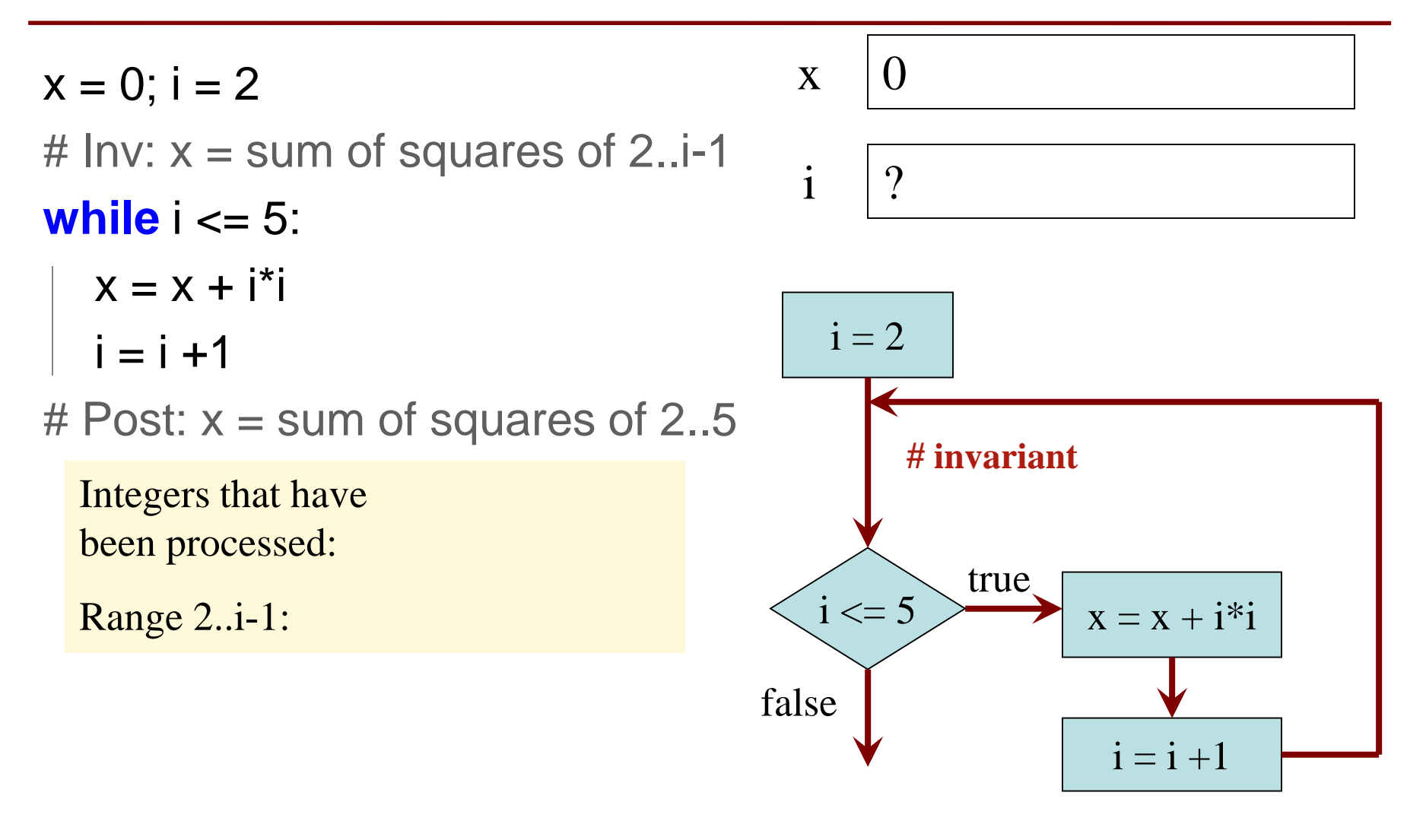

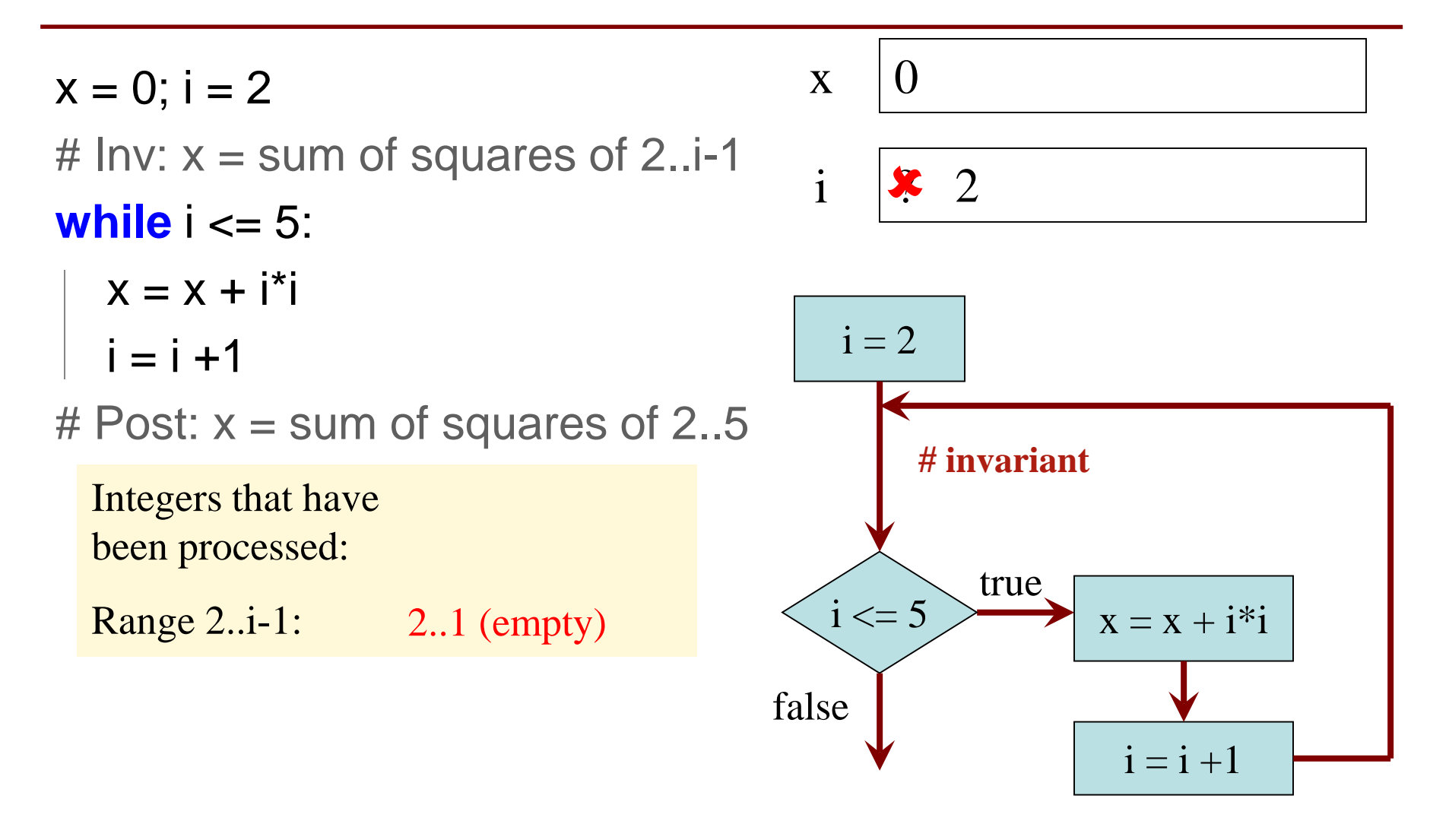

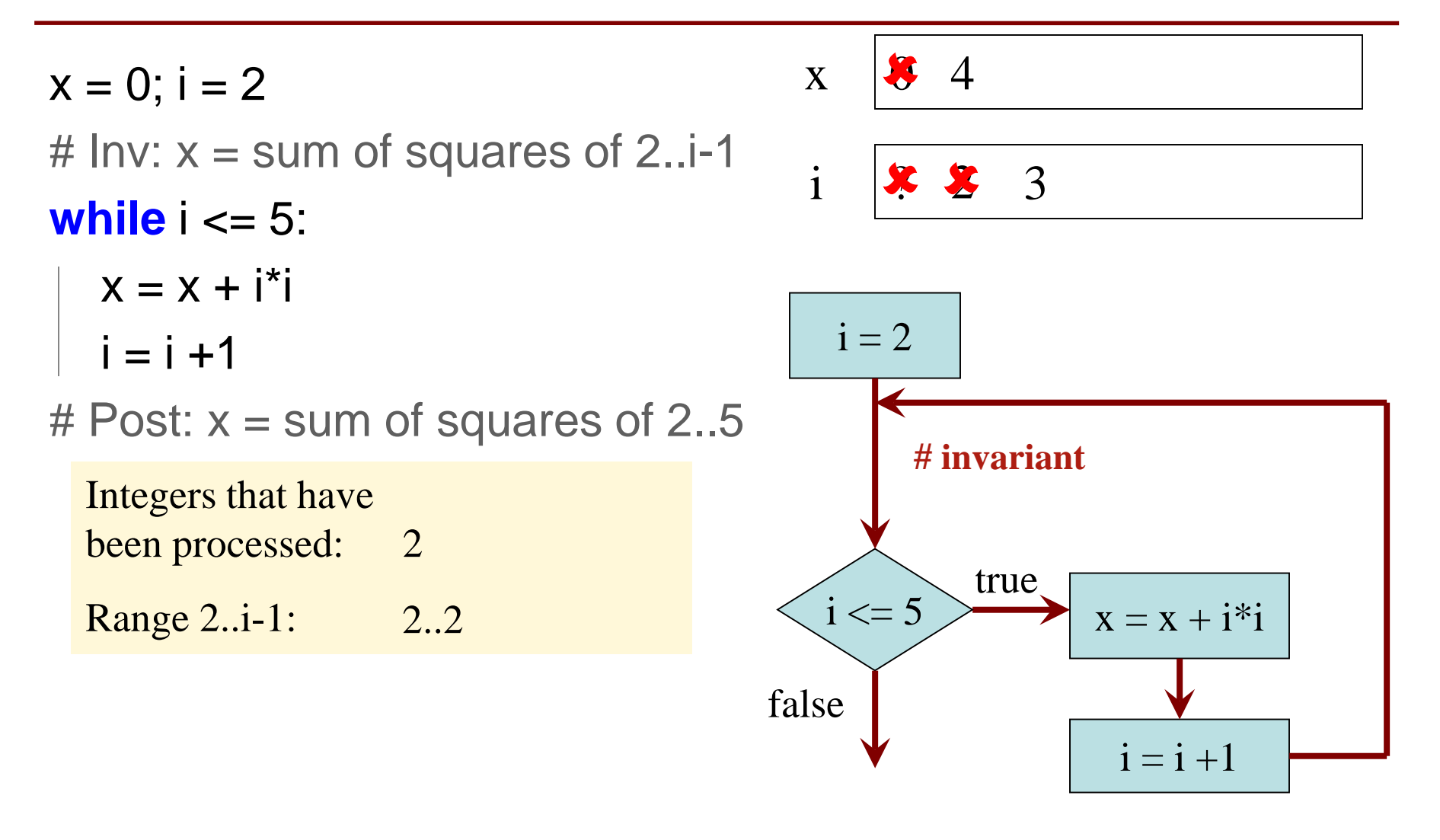

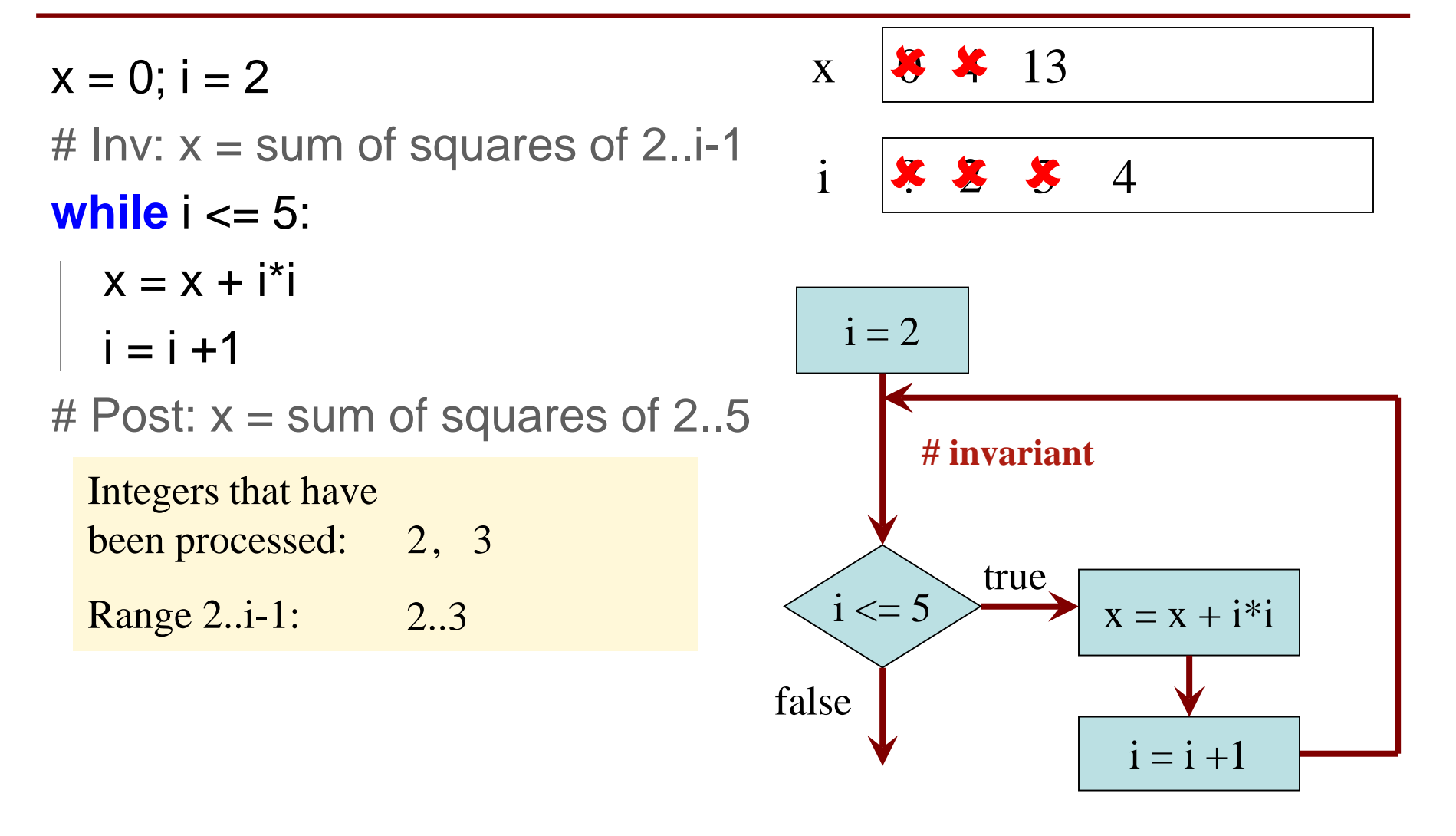

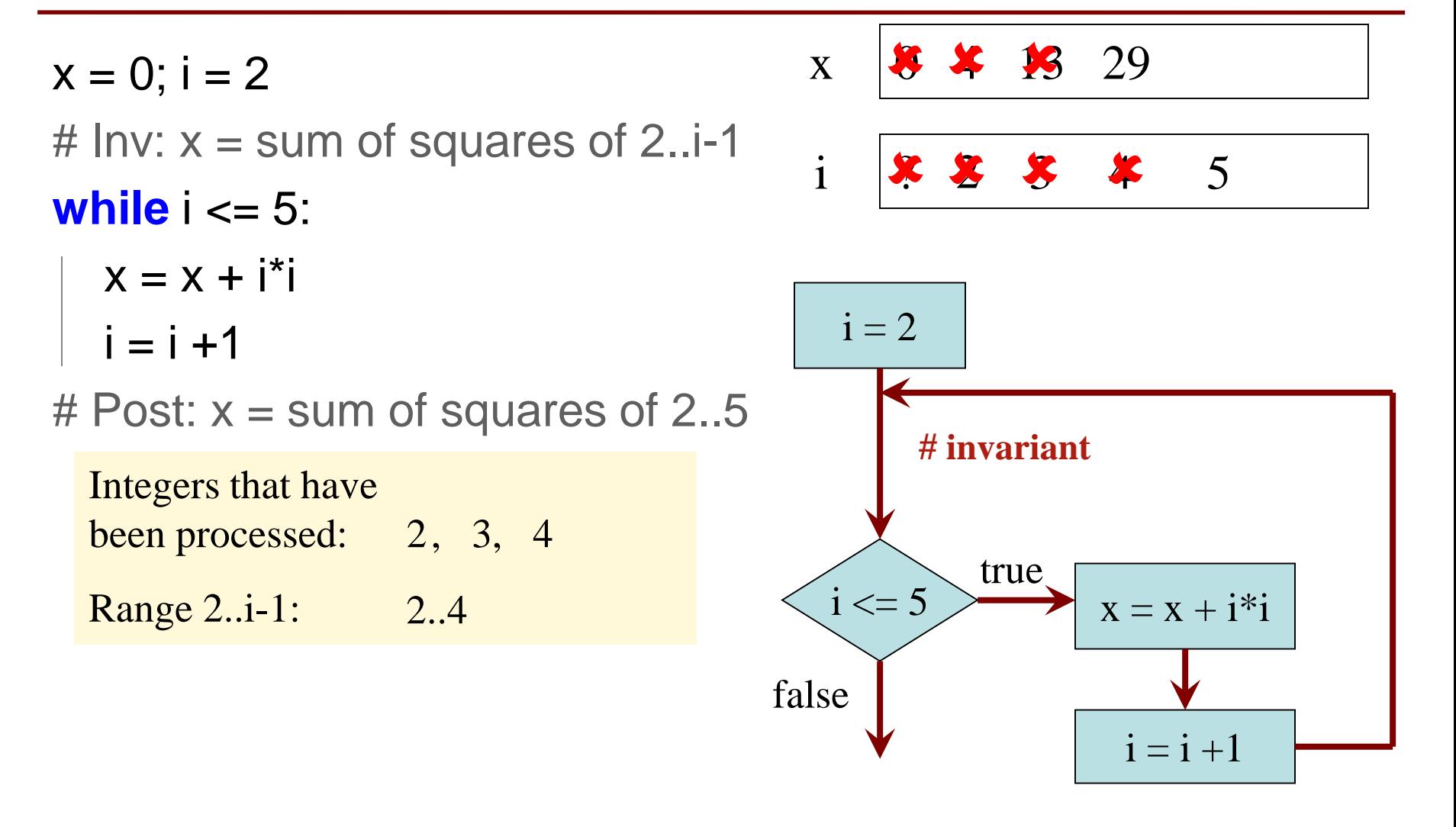

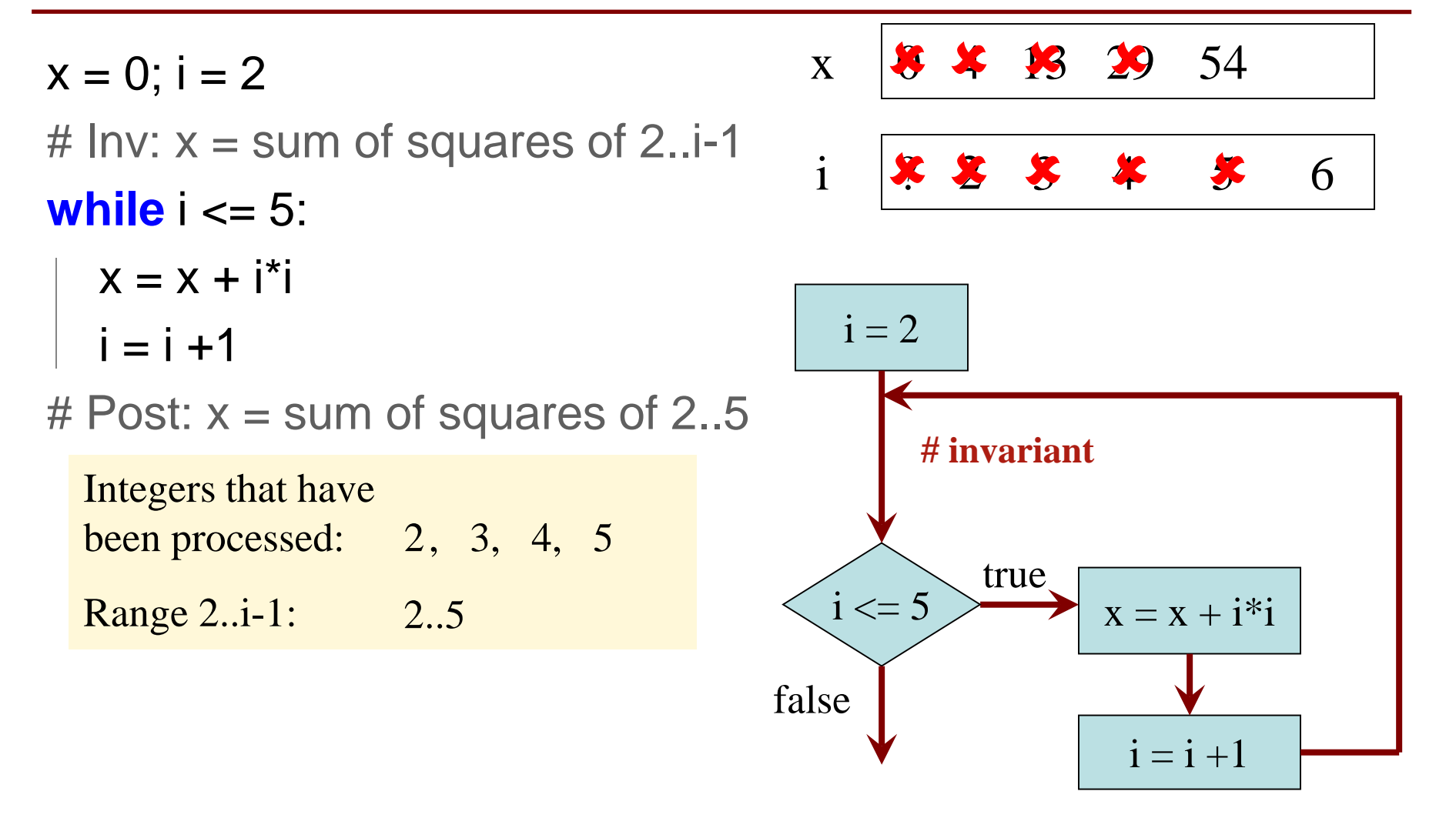

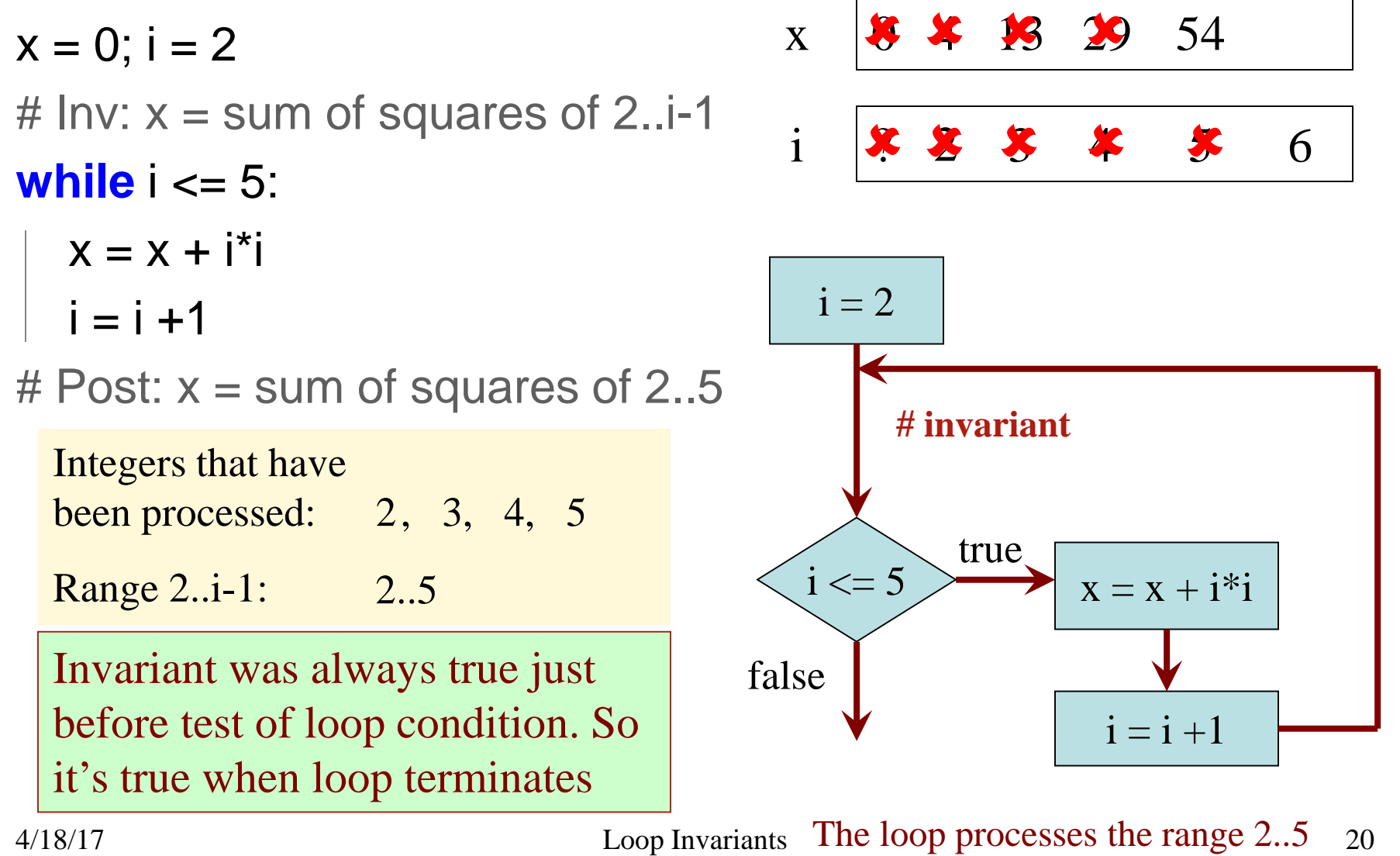

- # Process integers in a..b # inv: integers in a..k-1 have been processed Command to do something
- $k = a$

```
while k \le b:
```

```
process integer k
```

```
k = k + 1
```
Equivalent postcondition

# post: integers in a..b have been processed

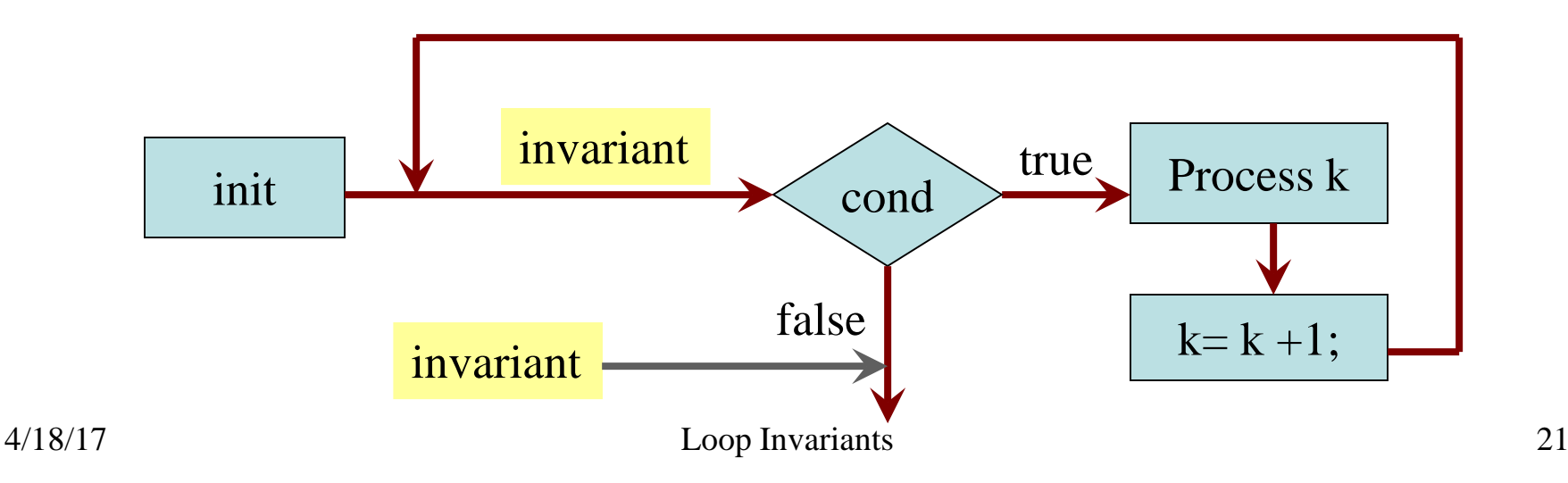

- 1. Recognize that a range of integers b..c has to be processed
- 2. Write the command and equivalent postcondition
- 3. Write the basic part of the while-loop
- 4. Write loop invariant
- 5. Figure out any initialization
- 6. Implement the repetend (process k)

- 1. Recognize that a range of integers b..c has to be processed
- 2. Write the command and equivalent postcondition
- 3. Write the basic part of the while-loop
- 4. Write loop invariant
- 5. Figure out any initialization
- 6. Implement the repetend (process k)

# Process b..c

- 1. Recognize that a range of integers b..c has to be processed
- 2. Write the command and equivalent postcondition
- 3. Write the basic part of the while-loop
- 4. Write loop invariant
- 5. Figure out any initialization
- 6. Implement the repetend (process k)

# Process b..c

**while**  $k \leq c$ :

$$
k = k + 1
$$

- 1. Recognize that a range of integers b..c has to be processed
- 2. Write the command and equivalent postcondition
- 3. Write the basic part of the while-loop
- 4. Write loop invariant
- 5. Figure out any initialization
- 6. Implement the repetend (process k)

# Process b..c

# Invariant: range b..k-1 has been processed **while**  $k \leq c$ :

 $k = k + 1$ 

- 1. Recognize that a range of integers b..c has to be processed
- 2. Write the command and equivalent postcondition
- 3. Write the basic part of the while-loop
- 4. Write loop invariant
- 5. Figure out any initialization
- 6. Implement the repetend (process k)

```
# Process b..c
```
Initialize variables (if necessary) to make invariant true

# Invariant: range b..k-1 has been processed

**while**  $k \leq c$ :

```
# Process k
```

$$
k = k + 1
$$

Command to do something

# Make b True if n is prime, False otherwise

#### # b is True if no int in 2..n-1 divides n, False otherwise

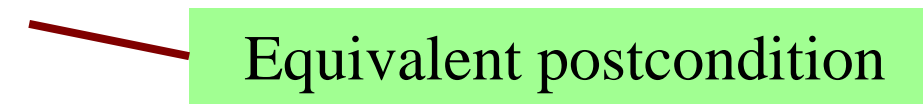

What is the invariant?

Command to do something

# Make b True if n is prime, False otherwise

#### **while** k < n:

# Process k;

 $k = k + 1$ 

# b is True if no int in 2..n-1 divides n, False otherwise

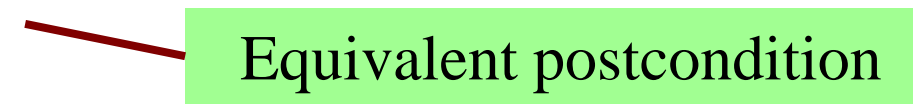

What is the invariant?

Command to do something

# Make b True if n is prime, False otherwise

# invariant: b is True if no int in 2..k-1 divides n, False otherwise **while** k < n:

# Process k;

 $k = k + 1$ 

# b is True if no int in 2..n-1 divides n, False otherwise

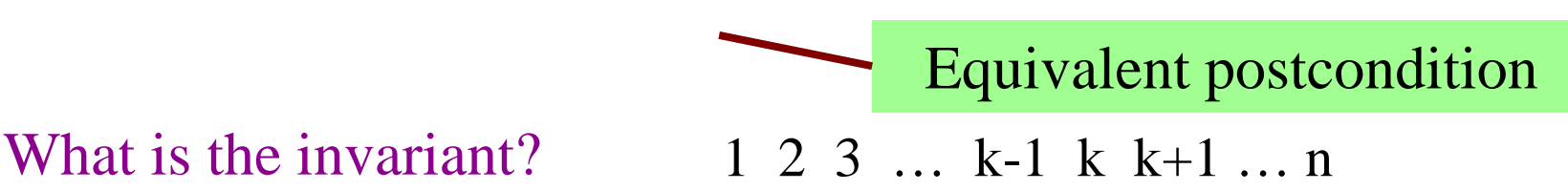

#### Command to do something

# Make b True if n is prime, False otherwise

 $b = True$ 

#### $k = 2$

# invariant: b is True if no int in 2..k-1 divides n, False otherwise **while** k < n:

# Process k;

 $k = k + 1$ 

# b is True if no int in 2..n-1 divides n, False otherwise

What is the invariant?

Equivalent postcondition

#### Command to do something

# Make b True if n is prime, False otherwise

 $b = True$ 

#### $k = 2$

# invariant: b is True if no int in 2..k-1 divides n, False otherwise **while** k < n:

```
# Process k;
if n % k == 0:
  b = False
k = k + 1
```
# b is True if no int in 2..n-1 divides n, False otherwise

What is the invariant?

$$
Equivalent postcondition
$$

# set x to # adjacent equal pairs in s

Command to do something

for  $s = 'ebee', x = 2$ 

```
while k < len(s):
```
# Process k

 $k = k + 1$ 

 $# x = #$  adjacent equal pairs in s[0..len(s)-1]

k: next integer to process. Which have been processed?

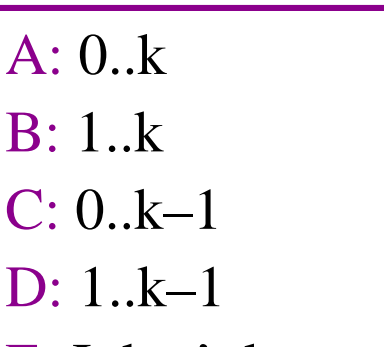

E: I don't know

Equivalent postcondition

# set x to # adjacent equal pairs in s

Command to do something

for 
$$
s = 'ebee', x = 2
$$

```
while k < len(s):
```
# Process k

 $k = k + 1$ 

 $# x = #$  adjacent equal pairs in s[0..len(s)-1]

Equivalent postcondition

k: next integer to process. Which have been processed? What is the invariant?

A: 0..k

$$
B: 1..k
$$

$$
C:\boxed{0..k-1}
$$

D: 1..k–1

E: I don't know

A:  $x = no$ . adj. equal pairs in s[1..k] B:  $x = no$ . adj. equal pairs in  $s[0..k]$ C:  $x = no$ . adj. equal pairs in s[1..k–1] D:  $x = no$ . adj. equal pairs in  $s[0..k-1]$ E: I don't know

# set x to # adjacent equal pairs in s

```
# inv: x = # adjacent equal pairs in s[0..k-1]while k < len(s):
```
# Process k

 $k = k + 1$ 

 $# x = #$  adjacent equal pairs in s[0..len(s)-1]

Equivalent postcondition

Command to do something

for  $s = 'ebee', x = 2$ 

k: next integer to process.

What *indices* have been considered? What is the invariant?

A: 0..k B: 1..k  $[0..k-1]$  $\mathbf{D} \cdot 1 \quad k=1$ E: I don't know

A: 
$$
x = no
$$
. adj. equal pairs in s[1..k]  
\nB:  $x = no$ . adj. equal pairs in s[0..k]  
\nC:  $x = no$ . adj. equal pairs in s[1..k-1]  
\nD:  $x = no$ . adj. equal pairs in s[0..k-1]  
\nE: I don't know

```
# set x to # adjacent equal pairs in s
x = 0
```

```
# inv: x = # adjacent equal pairs in s[0..k-1]while k < len(s):
```
# Process k

 $k = k + 1$ 

 $# x = #$  adjacent equal pairs in s[0..len(s)-1]

k: next integer to process. What is initialization for k?

 $A: k = 0$  $B: k = 1$  $C: k = -1$ D: I don't know Command to do something

for  $s = 'ebee', x = 2$ 

Equivalent postcondition

```
# set x to # adjacent equal pairs in s
x = 0k = 1# inv: x = # adjacent equal pairs in s[0..k-1]while k < len(s):
  # Process k
```
 $k = k + 1$ 

 $# x = #$  adjacent equal pairs in s[0..len(s)-1]

Command to do something

for  $s = 'ebee', x = 2$ 

Equivalent postcondition

k: next integer to process. What is initialization for k?

 $A: k = 0$ 

 $B: \mathbf{k} =$ 

$$
C: k = -1
$$

D: I don't know

Which do we compare to "process" k?

- A:  $s[k]$  and  $s[k+1]$
- B:  $s[k-1]$  and  $s[k]$
- C:  $s[k-1]$  and  $s[k+1]$
- $D: s[k]$  and  $s[n]$
- E: I don't know

# set x to # adjacent equal pairs in s

\n

| $x = 0$                                        | Command to do something  |
|------------------------------------------------|--------------------------|
| $k = 1$                                        | for s = 'bebee', x = 2   |
| # inv: x = # adjacent equal pairs in s[0..k-1] | for s = 'beeee', x = 2   |
| while k < len(s):                              | # Process k              |
| $x = x + 1$ if (s[k-1] == s[k]) else 0         | k = k + 1                |
| # x = # adjacent equal pairs in s[0..len(s)-1] | Equivalent postcondition |

k: next integer to process. What is initialization for k?

 $A: k = 0$  $B: \mathbf{k} =$  $C: k = -1$ 

D: I don't know

Which do we compare to "process" k?

A: 
$$
s[k]
$$
 and  $s[k+1]$ 

$$
B: [s[k-1] \text{ and } s[k]]
$$

- C:  $s[k-1]$  and  $s[k+1]$
- D:  $s[k]$  and  $s[n]$
- E: I don't know

# s is a list of ints;  $len(s) \ge 1$ 

# Set c to largest element in s

 $c = ??$  $k = 22$  $#$  inv: **while** k < len(s): # Process k  $k = k+1$ #  $c =$  largest int in  $s[0..len(s)-1]$ Command to do something

Equivalent postcondition

1. What is the invariant?

# s is a list of ints;  $len(s) \ge 1$ 

# Set c to largest element in s

 $c = ??$  $k = 22$ Command to do something

# inv: c is largest element in s[0..k–1]

```
while k < len(s):
```
- # Process k
- $k = k+1$

#  $c =$  largest int in  $s[0..len(s)-1]$ 

Equivalent postcondition

1. What is the invariant?

# s is a list of ints;  $len(s) \ge 1$ 

# Set c to largest element in s

 $c = ??$  $k = 22$ Command to do something

# inv: c is largest element in s[0..k–1]

```
while k < len(s):
```
- # Process k
- $k = k + 1$
- #  $c =$  largest int in  $s[0..len(s)-1]$

Equivalent postcondition

- 1. What is the invariant?
- 2. How do we initialize c and  $k$ ?

A:  $k = 0$ ;  $c = s[0]$ B:  $k = 1$ ;  $c = s[0]$ C:  $k = 1$ ;  $c = s[1]$ D:  $k = 0$ ;  $c = s[1]$ E: None of the above

# s is a list of ints;  $len(s) \ge 1$ 

# Set c to largest element in s

 $c = ??$  $k = 22$ Command to do something

# inv: c is largest element in s[0..k–1]

```
while k < len(s):
```
- # Process k
- $k = k+1$

#  $c =$  largest int in  $s[0..len(s)-1]$ 

Equivalent postcondition

- 1. What is the invariant?
- 2. How do we initialize c and k?

A: 
$$
k = 0
$$
;  $c = s[0]$   
B:  $k = 1$ ;  $c = s[0]$   
C:  $k = 1$ ;  $c = s[1]$   
D:  $k = 0$ ;  $c = s[1]$   
E: None of the above

An empty set of characters or integers has no maximum. Therefore, be sure that  $0..k-1$  is not empty. You must start with  $k = 1$ .

### **What is the Invariant?**

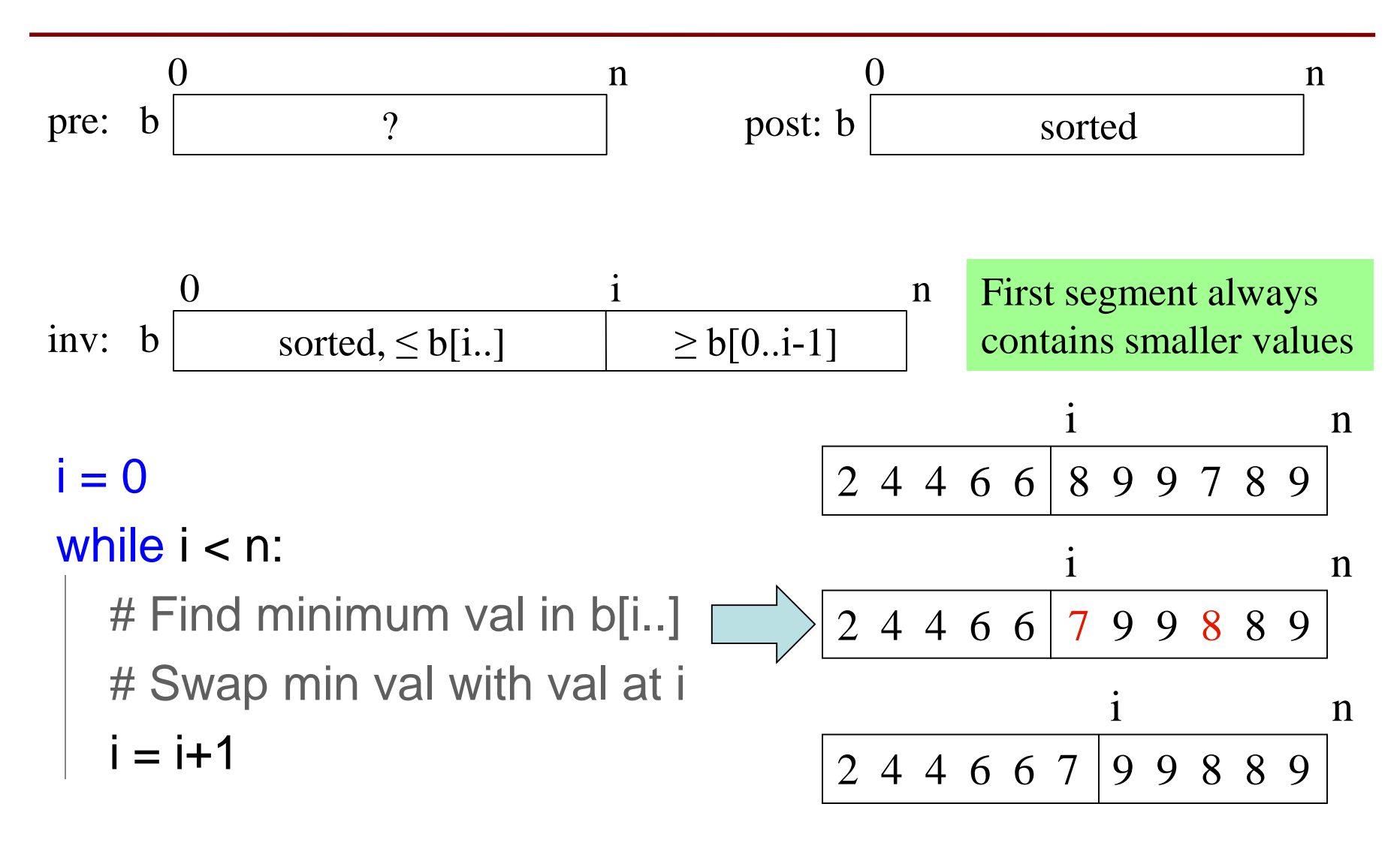